# **AIO Video Converter Free [32|64bit] 2022**

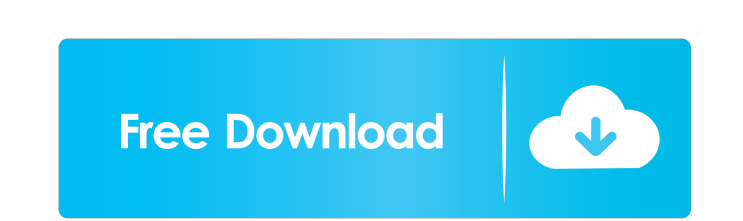

## **AIO Video Converter Crack X64 [Updated-2022]**

Convert video formats and audio formats in batch mode. Easily convert video and audio files to other formats with batch processing. AIO Video Converter is the professional and reliable video convert video/audio file betwee PS,APE,OGG,MID,MP2,MKA,AAC,AC3,M4A,WMA,RA,MPC to other formats such as MPEG-1,AVI,ASF,MP4,MP3,MPEG-2,WMV,MOV,FLV,MPG,AAC,WMA,WAV,RA,WAV,RA,WAV,RA,WAV,RA,WAV,RA,WAV,RA,WAV,RA,WAV,RA,WAV,RA,WAV,RA,WAV,RA,WAV,RA,WAV,RA,WAV,RA WMA, OGG and many others) to other formats, such as convert MOV, MP4, WMV to MP3, MP4, AVI, FLV, MP3, MP4, AVI, FLV, MP3, MP4, AVI, FLV, MOV, WAV, RA to OGG, OGA, FLAC, MP3, MP4, AAC, WMA, WAV, RA and many others. Moreover PS,MPEG-4,MP4,MP3,FLV to MOV,MP4,MP3,FLV,AVI,ASF,FLV to MP4,MP3,FLV,AVI,ASF,FLV to WMV,MP4,MP3,FLV,AVI,ASF,FLV to

## **AIO Video Converter Keygen For (LifeTime)**

1. Convert M2V/MTS/M2TS to M4A/M4B/AMR/WAV/WMA/AC3/AMR-NB/AAC-LC/ALAC 2. Convert WMV/AVI to AVI/FLV/SWF/MOV 3. Convert MP3 to MP4 4. Convert VOB to AVI/FLV/SWF/MOV 5. Extract audio stream from videos 7. Change output quali Convert video only 14. Convert avi/mp4/wmv/mov to swf 15. Convert avi/mp2ts/mp4/mov/wmv to m4a/m4b/aac/ac3/wmv/wma/m4b/aamr/wma/wav/flv/ac3/amr-nb/aac-lc/alac 16. Extract sound stream from selected files 17. Extract sound 22. Add files to the playlist 23. Convert a video file 24. Convert wulltiple files 25. Convert wideo of multiple video to multiple video ofiles 26. Convert video file to multiple video file 12. Set output quality 28. Chang

#### **AIO Video Converter Free Download For Windows**

AIO Video Converter is a Windows utility designed to turn video formats of various types (e.g. AVI, WMV, VOB, MOV) into other file types, such as FLV, MOV, WMV and SWF. It can also extract the audio stream and save it to M Video Converter does not stand out, preferring a clean window with intuitive options displayed. Convert in single or batch mode Media files can be added to the task list by using the file browser only, since the drag-and-d you have to do is select the encoding profile and change the saving location if the default one is unsatisfactory. In addition, it is possible to stop the currently processed file or all items. Evaluation and conclusion AI our attempt to change the default saving directory in our evaluation. It seems that AIO Video Converter needs several improvements. AIO Video Converter is a Windows utility designed to turn video formats of various types, handled even by novices. AIO Video Converter Description: AIO Video Converter is a Windows utility designed to turn video formats of various types (e.g. AVI, WMV, VOB, MOV) into other file types, such as FLV, MOV, WMV and

#### **What's New In AIO Video Converter?**

AIO Video Converter is a simple to use and easy-to-use tool that provides you with powerful batch conversion abilities for any video format including AVI, VOB, M2TS, MPEG, MP4, WMV, MOV, MPG, FLV, SVCD, DV, TS, PSP, RM and format as your request. With the advantage of multi-threads & multi-core processors and other advanced processors and other advanced processing technologies, AIO Video Converter can achieve high conversion quality. With AI better video to watch Support to customize the output profile Make video cleaner, in this way your video will be cleaner, and your video will be smoother. In this way you can make your video cleaner, in this way you can ma video format of the media files to any video formats you want, in this way you can change the video format of the media files to any video format of the media files to any video formats you want. Easy to use. We want you t set profile Using this is more efficient and easy to use than manual conversion. Using this is more efficient and easy to use than manual conversion. Support easy batch conversion. Support easy batch conversion. Support ea Best for users. MacOs Version Support convert to different video formats In this way you can change the video format of the media files to any video formats you want. If you want to change the video format of the media fil

### **System Requirements:**

- Single Player - Supported OS: Win98/NT/ME/2000/XP - Supported Resolution: 800x600/1024x768 - Supported NGA Modes: 128x128/256x128/1024x768 - Compatible sound card: DirectX® 7.0 compatible sound card - 32 MB RAM - 128 MB

Related links:

<https://loskutbox.ru/wp-content/uploads/2022/06/ProcessMemoryDumper.pdf> <https://www.sprutha.com/wp-content/uploads/2022/06/falison.pdf> [https://c-secure.fi/wp-content/uploads/2022/06/DN\\_Sys\\_Info.pdf](https://c-secure.fi/wp-content/uploads/2022/06/DN_Sys_Info.pdf) <https://curriculocerto.com/?p=5746> <https://surprisemenow.com/?p=32457> [http://malenatango.ru/wp-content/uploads/2022/06/Lab\\_Partners.pdf](http://malenatango.ru/wp-content/uploads/2022/06/Lab_Partners.pdf) [https://xtc-hair.com/wp-content/uploads/2022/06/Killer\\_Process.pdf](https://xtc-hair.com/wp-content/uploads/2022/06/Killer_Process.pdf) <https://ddspier.com/wp-content/uploads/2022/06/fabokii.pdf> [https://frustratedgamers.com/upload/files/2022/06/qYRe9Or9BBBwL1X3ujsv\\_07\\_7f6983f5b457ec1e8ab00ad0979c153a\\_file.pdf](https://frustratedgamers.com/upload/files/2022/06/qYRe9Or9BBBwL1X3ujsv_07_7f6983f5b457ec1e8ab00ad0979c153a_file.pdf) <https://indianscanada.com/top-video-sound-extractor-crack-license-keygen-free-download-mac-win-final-2022/> <https://www.dripworld.com/windows-set-crack-free/> <http://galaxy7music.com/?p=27250> [https://medcoi.com/network/upload/files/2022/06/g8JCquEQfnMTrMRbrcqz\\_07\\_7f6983f5b457ec1e8ab00ad0979c153a\\_file.pdf](https://medcoi.com/network/upload/files/2022/06/g8JCquEQfnMTrMRbrcqz_07_7f6983f5b457ec1e8ab00ad0979c153a_file.pdf) [http://www.publicpoetry.net/wp-content/uploads/2022/06/Pinterest\\_Save\\_Button\\_for\\_Chrome.pdf](http://www.publicpoetry.net/wp-content/uploads/2022/06/Pinterest_Save_Button_for_Chrome.pdf) [https://logocraticacademy.org/wp-content/uploads/2022/06/SpiceCreator\\_Pro.pdf](https://logocraticacademy.org/wp-content/uploads/2022/06/SpiceCreator_Pro.pdf) <https://algarvepropertysite.com/background-wizard-crack-with-product-key/> <https://newsafrica.world/wp-content/uploads/2022/06/crefel.pdf> <https://imgirasel1975.wixsite.com/leomenthydte/post/pretty-dashboard-7537-crack> <https://lancelot-paysage-maconnerie49.com/opera-password-decryptor-crack-free-download-pc-windows-march-2022/> [https://midiario.com.mx/upload/files/2022/06/51ze2xWaPkha9XeGXsql\\_07\\_2b210fff52d9d20e95ed63c37232a746\\_file.pdf](https://midiario.com.mx/upload/files/2022/06/51ze2xWaPkha9XeGXsql_07_2b210fff52d9d20e95ed63c37232a746_file.pdf)